# **Mathématiques. A propos des vecteurs**

# **Notion d'intervalle**

Il faut bien comprendre la notion de longueur d'un intervalle :

Si on vous demande la durée d'un repas commencé à 20h10 et terminé à 20h50,

c'est :  $\Delta = 50 - 10 = 40$  mn ou mieux :  $\Delta = 20$  h 50 min – (20 h 10 mn) = 0 h 40 mn.

S'il s'agit maintenant d'un repas pris entre 8 h moins 10 et 8 h 30, sa durée est

 $\Delta = 0$  h + 30 mn – (–10 mn) c-à-d 30 + 10 mn = 40 mn, car il ne faut pas oublier la règle des signes :

 $-\times - = +$  (les ennemis de nos ennemis sont nos amis !)

# **La longueur d'un segment ou d'une durée est égale à la cote (ou à l'heure) de son extrémité moins celle de son début.**

Un vecteur est un objet à 2 dimensions

 (c'est même, plus généralement, un objet à 3 dimensions, mais pas dans notre étude.) Un vecteur  $\overrightarrow{AB}$  est défini par 2 points, son extrémité B et son origine A. Dans un plan Oxy, ces points sont définis par 2 coordonnées :  $x_B$  ,  $y_B$  ,  $x_A$  ,  $y_A$ On donne les positions de ces points ainsi : A ( $x_A$ ,  $y_A$ ) et B ( $x_B$ ,  $y_B$ ) Exemple, ici, fig. de droite :  $A (-20, -10)$ , B (20, 20)

# **Longueurs**

On dit aussi qu'un vecteur possède 2 *composantes* : ce sont ses *projections* sur les axes. La *projection* du vecteur  $\underline{AB}$  sur l'axe x a pour longueur  $x_B - x_A$  (40 dans la fig 1). La *projection* du vecteur AB sur l'axe y a pour longueur y<sub>B</sub> – y<sub>A</sub> (30 dans la fig 1). La longueur du vecteur  $\overline{AB}$ , appelée aussi sa *norme*, s'obtient par le théorème de Pythagore. Elle est égale à la racine carrée de la somme des carrés de ses 2 composantes.

$$
\|\overrightarrow{AB}\| = \sqrt{(x_B - x_A)^2 + (y_B - y_A)^2}
$$

Si le vecteur est parallèlle à l'un des axes Ox ou Oy, il possède une composante nulle et sa longueur est égale à celle de l'autre composante.

Dans le cas général, on dispose d'un repère Oxy avec des vecteurs élémentaires i et j. Les vecteurs élémentaires sont des vecteurs de longueur 1 parallèles aux axes. On a alors :

$$
\overrightarrow{AB} = \overrightarrow{i}(x_B - x_A) + \overrightarrow{j}(y_B - y_A)
$$

 $i(x_B - x_A)$  et  $j(y_B - y_A)$  sont les composantes du vecteur AB. Dans la figure,  $(x_B - x_A) = 20 - (-20) = 40$  et  $(y_B - y_A) = 20 - (-10) = 30$ .

d'où ||AB||**2** = 40**2** + 30**2** = 50**2**

# **Addition de vecteurs**

**1. Graphiquement**. On place le 2e vecteur V à l'extrémité du premier vecteur U.

Leur somme  $\overline{S}$  est le vecteur qui relie le point initial de  $\overline{U}$  au point terminal de  $\overline{V}$  déplacé.

**2. Algébriquement.** Les composantes du vecteur somme sont égales à la somme des composantes des 2 vecteurs :  $x_S = x_U + x_V$ ;  $x_S = x_U + x_V$ (Attention aux signes !)

# **Produit scalaire**

Le produit scalaire de 2 vecteurs  $\overrightarrow{U}$  et  $\overrightarrow{V}$  est un *scalaire*, c'est-à-dire un nombre pur et non un vecteur. Il se note en général U.V et est égal à la somme des produits des composantes :  $U.V =$ 

$$
= U_x.V_x + U_yV_y
$$

Il est aussi égal au produit de la longueur d'un des 2 vecteurs par la projection de l'autre sur le premier.

$$
U.V = \|\overline{U}\| \cdot \text{proj}_{\text{sur }U}(\overline{V}) = \|\overline{U}\| \cdot \|\overline{V}\| \cos\theta
$$

si θ est l'angle entre les 2 vecteurs.

On peut calculer l'angle θ entre 2 vecteurs  $\overrightarrow{U}$  et  $\overrightarrow{V}$  grâce à la relation suivante :

$$
\cos\theta = \frac{\mathbf{U}.\mathbf{V}}{\|\vec{\mathbf{U}}\| \cdot \|\vec{\mathbf{V}}\|}
$$

Cas particuliers :

1. Le produit scalaire de 2 vecteurs perpendicuaires est nul, puisque cosθ est alors nul.

2. Si un vecteur est parallèle à un axe, sa composante sur l'autre axe est nulle et l'un des 2 termes du produit U.V est nul ; le calcul du produit scalaire est simplifié.

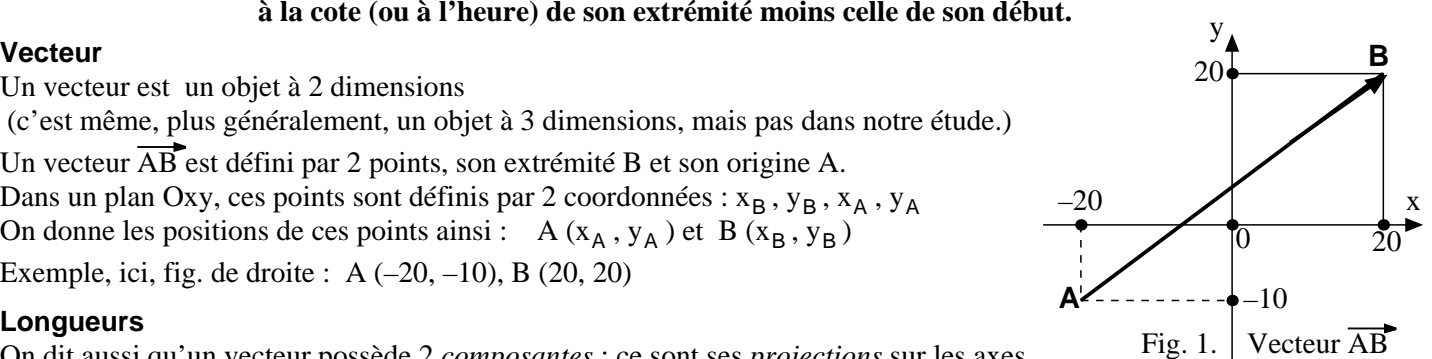

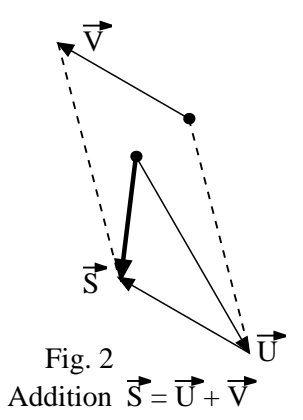

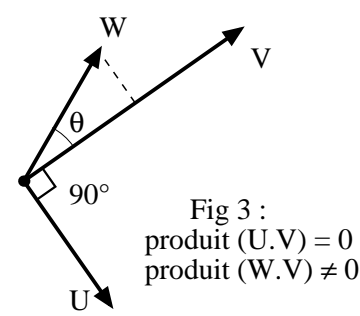

Notes : 1. Si on travaillait en 3 dimensions, les vecteurs auraient 3 composantes et le repère comporterait en plus un axe Oz.

 <sup>2.</sup> Il existe un autre type de produit entre vecteurs, le produit vectoriel, très utile en physique, mais pas étudié ici.